Cloud SQL [\(https://cloud.google.com/sql/\)](https://cloud.google.com/sql/) Documentation [\(https://cloud.google.com/sql/docs/\)](https://cloud.google.com/sql/docs/) MySQL (https://cloud.google.com/sql/docs/mysql/) <u>[Reference](https://cloud.google.com/sql/docs/mysql/apis)</u>

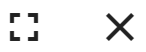

# Method: backupRuns.list

Lists all backup runs associated with a given instance and configuration in the reverse chronological order of the backup initiation time.

# HTTP request

GET

https://www.googleapis.com/sql/v1beta4/projects/{project}/instances/{instance}/backu pRuns

The URL uses gRPC Transcoding [\(https://github.com/googleapis/googleapis/blob/master/google/api/http.proto\)](https://github.com/googleapis/googleapis/blob/master/google/api/http.proto) syntax.

#### Path parameters

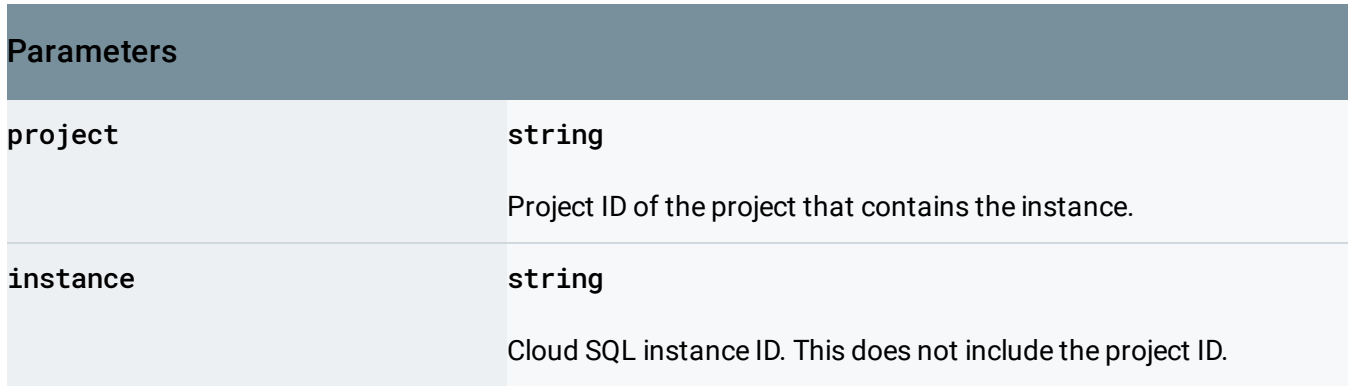

#### Query parameters

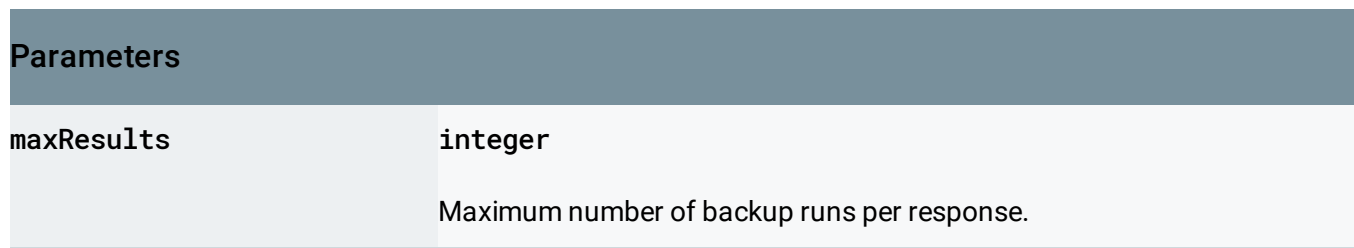

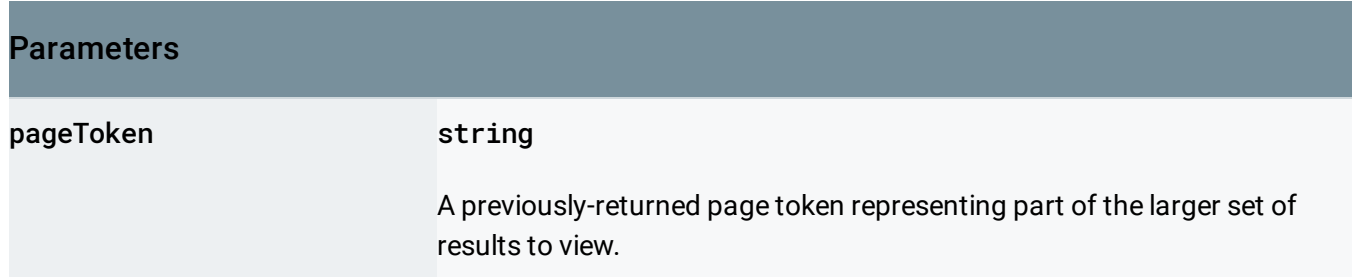

# Request body

The request body must be empty.

Response body

If successful, the response body contains data with the following structure:

Backup run list results.

# JSON representation { "kind": string, "items": [ { object (BackupRun [\(https://cloud.google.com/sql/docs/mysql/admin-api/rest/v1beta4/backupRu](https://cloud.google.com/sql/docs/mysql/admin-api/rest/v1beta4/backupRuns#BackupRun) } ], "nextPageToken": string }

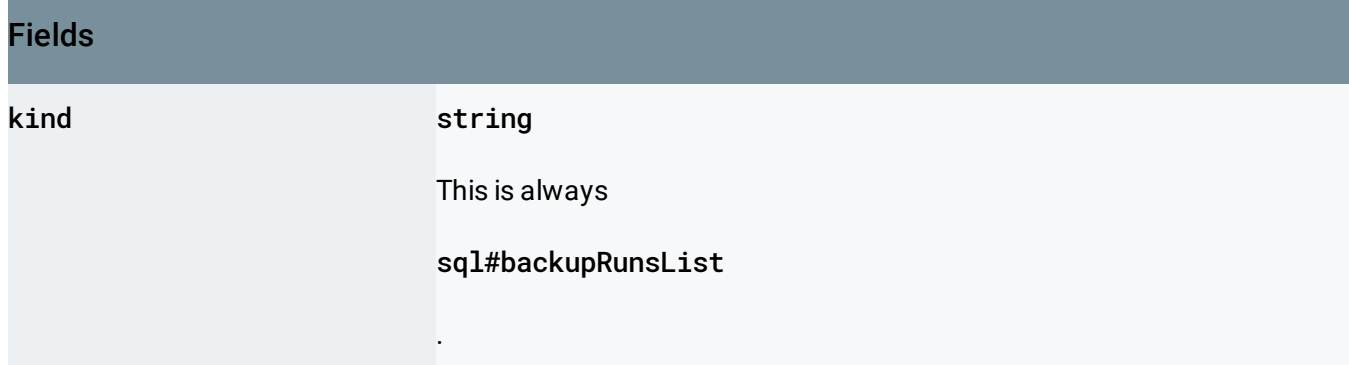

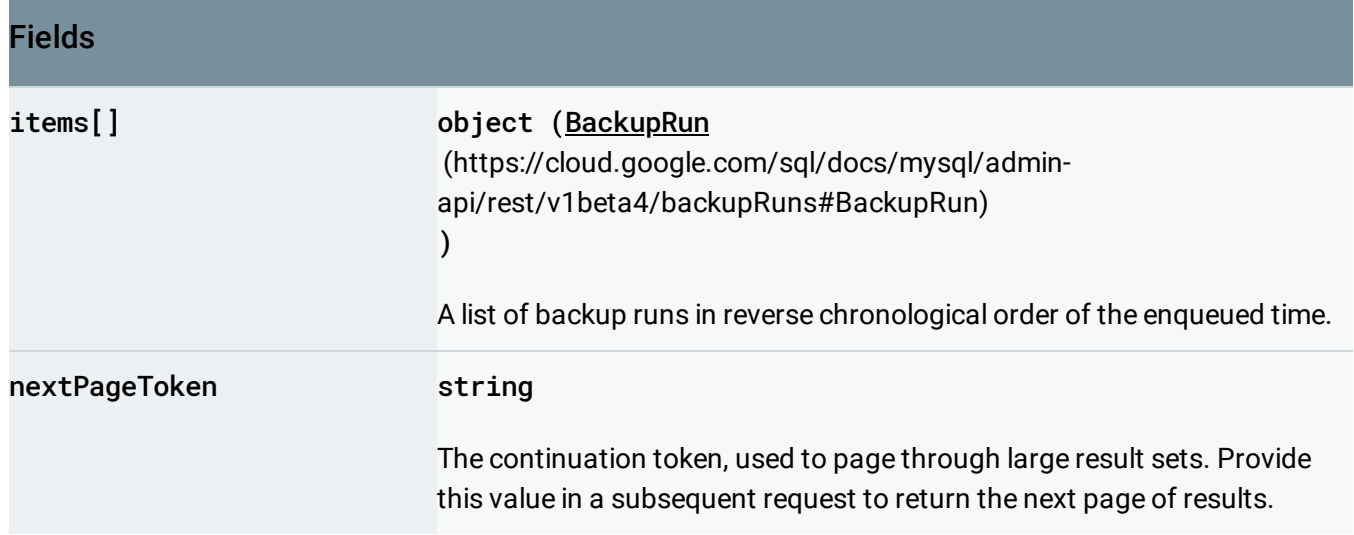

# Authorization Scopes

Requires one of the following OAuth scopes:

- https://www.googleapis.com/auth/cloud-platform
- https://www.googleapis.com/auth/sqlservice.admin

For more information, see the Authentication Overview

[\(https://cloud.google.com/docs/authentication/\)](https://cloud.google.com/docs/authentication/).

Except as otherwise noted, the content of this page is licensed under the Creative Commons Attribution 4.0 License [\(https://creativecommons.org/licenses/by/4.0/\)](https://creativecommons.org/licenses/by/4.0/)*, and code samples are licensed under the Apache 2.0 License* [\(https://www.apache.org/licenses/LICENSE-2.0\)](https://www.apache.org/licenses/LICENSE-2.0)*. For details, see our Site Policies* [\(https://developers.google.com/terms/site-policies\)](https://developers.google.com/terms/site-policies)*. Java is a registered trademark of Oracle and/or its aliates.*

*Last updated December 9, 2019.*